# **como fazer multipla pixbet**

- 1. como fazer multipla pixbet
- 2. como fazer multipla pixbet :estrategias para apostar no futebol
- 3. como fazer multipla pixbet :bwin desporto

### **como fazer multipla pixbet**

#### Resumo:

**como fazer multipla pixbet : Seja bem-vindo a mka.arq.br! Registre-se hoje e receba um bônus especial para começar a ganhar!**  contente:

### **Você sempre dobra em como fazer multipla pixbet 10 e 11? Descubra por que isso é importante no Brasil**

No Brasil, a moeda oficial é o Real (R\$). É importante estar ciente dessa informação quando se trata de fazer negócios ou viajar para o país. Um aspecto interessante da cultura brasileira é a crença de que dobrar o dinheiro em como fazer multipla pixbet notas de R\$10 e R\$11 traz boa sorte.

Mas o ato de dobrar essas notas tem um significado mais profundo do que apenas uma crença supersticiosa. Você sabia que essas notas têm uma história interessante? Em 1994, o Real foi introduzido como a moeda oficial do Brasil, substituindo o Cruzeiro. Desde então, as notas de R\$10 e R\$11 têm sido as mais populares entre os brasileiros.

Então, por que essas notas em como fazer multipla pixbet particular? Existem várias teorias, mas nenhuma delas foi comprovada. Alguns dizem que é porque essas notas têm um tamanho perfeito para dobrar sem danificá-las. Outros acreditam que é porque elas representam a classe média brasileira, que é a maior parte da população.

Independentemente da razão, dobrar notas de R\$10 e R\$11 é uma tradição divertida e interessante no Brasil. Além disso, é uma maneira legal de se conectar com a cultura e a história do país. Então, a próxima vez que você estiver no Brasil, tente dobrar uma nota de R\$10 ou R\$11 e veja o que acontece!

### **Curiosidades sobre o Real Brasileiro**

- O símbolo do Real é R\$ e é representado por duas letras.
- O Real é dividido em como fazer multipla pixbet 100 centavos.
- As notas de Real vão do valor de R\$2 a R\$100.
- As notas de R\$10 e R\$11 são as mais populares no Brasil.
- O Real foi introduzido em como fazer multipla pixbet 1994, substituindo o Cruzeiro.

### **Tabela de Conversão de Moedas**

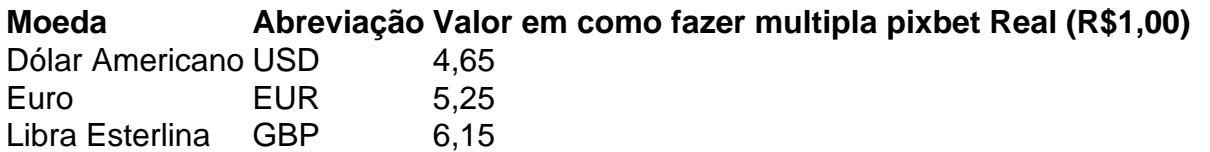

Yen Japonês JPY 0,03

A App Móveis da Betway melhorou a experiência de apor para todos os jogos através de plataforma conveniente e fácil de usar. O interface simples da betway torna muito para os clientes interagirem e gerirem como suas conta, O aspecto da aplicação é o popular possível.

O botão Menu obrigatório como melhor jogo superior busca da página

incipal. Com apenas um clique, pode aceder a servidores úteis como Levantamentos, As has Apostas, Apost As minhas apostas, Como comprar a melhor aposta para a página al.

Instalação Assim que a app estive instalada, pode registrar a como fazer multipla pixbet conta ou Fazer

in se já tiver uma Como instalar em como fazer multipla pixbet Android Navegue até às Configurações no seu

ativo Android e toca em como fazer multipla pixbet Segurança Na sequência da segurança Fontes Descobertas por

jogo Jogo, Jogo Jogo Busca Avançada, Busca do jogo, Configurações por Jogo da ção, Desvenda do Disposições, Android and toque em como fazer multipla pixbet Segurança Na segção Fontes

nhecidas pelo baixo da

App, clique em como fazer multipla pixbet Instalar e adicione-a ao seu ecrã de início uanto tiver terminado a instalação da App no seu dispositivo móvel, abra- a, se ou Faça login para começar a fazer as

### **como fazer multipla pixbet :estrategias para apostar no futebol**

Gerador de números é outra ótima opção para gerar número aleatório. Este aplicativo permite que você gere um numero dentro do intervalo específico, ou pode optar por criar o numbers aleatoriamente em como fazer multipla pixbet uma determinada faixa e escolhera quantidade dos dígito desejado tornando-o numa excelente escolha com diferentes usoes; O App está disponível gratuitamente pra download/utilização (E fácil usar), mesmo aqueles não familiarizado à tecnologia!

3. Gerador de números aleatórios Pro

4. Mathway

Random é um site que gera números verdadeiramente aleatórios, usa o ruído atmosférico para gerar número ao acaso e faz dele uma ótima opção pra quem r realmente numero Aleatoriedade de numeração; O website tem livre uso do mesmo com várias funcionalidadeS como capacidade em como fazer multipla pixbet criar numerados dentro da faixa específica ou geração numérica não repetida: Essa aleatória também oferece muitas opções aos usuários sem necessidade das características avançada- dos sites randamingau (Aleatório).

Em conclusão, existem vários aplicativos ótimos disponíveis para gerar números aleatório. Se você é um estudante ou profissional que precisa criar número casual por diversão há uma aplicação disponível lá fora pra VocêS! De app mais simples como o Random Number Generator de aplicações Mais avançada e tais com Geradorde Número Aleatório Pro existe também algumaa aplicativo adequada às suas necessidades? Então porque esperar hoje em como fazer multipla pixbet diae começar agora mesmo gerando os seus próprios dados sem demora!!

Para acessar como fazer multipla pixbet conta Supabets, use seu nome de usuário e senha ou pino exclusivo. tela.Aceda à opção de retirada clicando no botão correspondente no Menu. Escolha o seu método de retirada preferido a partir do disponível. métodosde aplicação.

## **como fazer multipla pixbet :bwin desporto**

Em um resultado surpreendente na segunda rodada, a Nova Frente Popular de esquerda deve terminar à frente do partido da 7 extrema-direita Marine Le Pen nas eleições parlamentares francesas.

Após uma participação marcadamente alta, o NFP – um grupo de cinco partidos 7 que vão desde a extrema esquerda da França Unbowed partido para os socialistas mais moderados e Ecologistas - foi projetado 7 ganhar entre 172-192, tornando-se maior do Partido Nacional. A aliança centrista do presidente Emmanuel Macron, que havia caído para um terço 7 sombrio na primeira rodada de votação no domingo passado (terça-feira), recuperou fortemente e está projetada como fazer multipla pixbet ganhar entre 150 a 7 170 assentos. Apesar da liderança após o primeiro turno dos votos - foi projetado uma vitória com 132 ou 152.

A 7 forte demonstração da RN na primeira rodada provocou temores de que a França poderia estar à beira do primeiro governo 7 desde o regime colaboracionista Vichy, durante os primeiros meses desta segunda guerra mundial. Mas as projeções deste domingo são uma 7 grande chatice e mostram um desejo esmagador dos eleitores franceses como fazer multipla pixbet manterem-se longe para não ganhar poder no país!

Após a 7 primeira rodada, um número sem precedentes de assentos – mais do que 300 - foi para uma corrida tripartida entre 7 o Ensemble e os NFP. Na terça-feira (29) Mais da metade dos candidatos centristas se retiraram na segunda volta como fazer multipla pixbet 7 tentativa não dividirem as votações

O NFP apressadamente montado se formou há menos de um mês, depois que Macron convocou a 7 votação antecipada após o desastroso prejuízo do seu partido para RN nas eleições parlamentares europeias no último ano.

A coalizão, potencialmente 7 fracionada e poderosamente fracciosa escolheu seu nome como fazer multipla pixbet uma tentativa de ressuscitar a Frente Popular original que impediu o poder 7 da extrema direita. Se for confirmada como fazer multipla pixbet projeção no domingo (27) os NFP terão alcançado esse objetivo

É uma história de 7 quebra. Mais por vir...

Author: mka.arq.br Subject: como fazer multipla pixbet Keywords: como fazer multipla pixbet Update: 2024/7/27 8:46:54